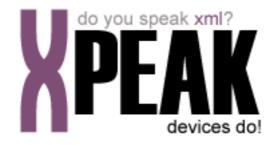

# SIGNATURE SERVICE

# INDEX

| INTRODUCTION                                | 3  |
|---------------------------------------------|----|
| COMMANDS                                    | 4  |
| XPEAK_COMMAND_CLEAR_SCREEN (v.1207)         | 5  |
| XPEAK_COMMAND_DISABLE_SIGNATURE (v.1207)    | 6  |
| XPEAK_COMMAND_ENABLE_SIGNATURE (v.1207)     | 7  |
| XPEAK_COMMAND_GET_CAPABILITIES (v.0706)     | 9  |
| XPEAK_COMMAND_GET_CAPABILITIES (v.1207)     | 10 |
| XPEAK_COMMAND_GET_SIGNATURE (v.1207)        | 11 |
| XPEAK_COMMAND_SET_BACKGROUND_IMAGE (v.1207) | 13 |

# INTRODUCTION

This documentation details the specific set of commands for signature devices. These, along with *common commands* conform the complete set of commands available for signature devices. Sometimes, certain *common commands* can be overwritten within a specific service, because they change their behavior. In the case of **signature Service**, following commands are overwritten:

• XPEAK\_COMMAND\_GET\_CAPABILITIES

All commands described here meet the Xpeak specification General Message Format

# COMMANDS

# **XPEAK\_COMMAND\_CLEAR\_SCREEN** (0x12070002)

### Version: 1207

### **Description:**

This operation clears the full area of the device.

# 🔁 Result:

See Common Results

# **XPEAK\_COMMAND\_DISABLE\_SIGNATURE** (0x12070004)

### Version: 1207

### **Description:**

This operation cancels the signature reading process. It must be called after a *XPEAK\_COMMAND\_ENABLE\_SIGNATURE* command.

# Result:

See Common Results

# **XPEAK\_COMMAND\_ENABLE\_SIGNATURE** (0x12070003)

### Version: 1207

### **Description:**

This operation starts the signature reading process.

# Parameters:

#### • boolean SendPenEvents

If this field is set to true, a *XPEAK\_RESULT\_PEN\_PRESSED* event will be fired each time the pen presses or slides on the screen.

#### • Struct SignatureArea

Indicates the signature area. The points which are not contained by this area will be ignored during the reading process.

#### • int X

X coordinate of the upper left corner, measured in pixels.

- int Y Y coordinate of the upper left corner, measured in pixels.
- int Width Width of the area, measured in pixels.
- int Height Height of the area, measured in pixels.

#### • Struct[] ActionAreas

Optional parameter to indicate the action areas defined. If this parameter is set, a *XPEAK\_RESULT\_AREA\_PRESSED* event will be fired each time the pen touches one of the areas defined. This should be useful for defining logical buttons on the screen.

- long Id The ld of the action area.
- int X

X coordinate of the upper left corner, measured in pixels.

- int Y Y coordinate of the upper left corner, measured in pixels.
- int Width

Width of the area, measured in pixels.

• int Height Height of the area, measured in pixels.

# 🔁 Result:

See Common Results

#### Events:

XPEAK\_RESULT\_AREA\_PRESSED (0x1207000A) Since 1207 This event is thrown whenever the pen presses an action area.

- long Timestamp The timestamp of the pen event.
- long Id The ld of the pressed area.
- int X X coordinate related to the area origin.
- int Y Y coordinate related to the area origin.
- int Pressure The pressure.

#### XPEAK\_RESULT\_PEN\_PRESSED (0x1207000B) Since 1207

This event is thrown whenever the pen presses the screen or slides on it and the *SendPenEvents* was set to true.

- long Timestamp The timestamp of the pen event.
- int X X coordinate.
- int Y Y coordinate.
- int Pressure The pressure.

# **XPEAK\_COMMAND\_GET\_CAPABILITIES** (0x7060017)

### Version: 0706

### **Description:**

Returns the device capabilities. Depending on them, the application behavior should be different and should be adapted to the peripheral characteristics.

# Besult:

#### • int MaxPressure

Indicates the device's maximum pressure value. Pressure values returned will be in the range (1, MaxPressure).

#### • int ScreenWidth Indicates the device's screen horizontal resolution measured in pixels.

• int ScreenHeight Indicates the device's screen vertical resolution measured in pixels.

#### • int[] ImageFormats

Image formats supported by the signature device. Possible values are:

- XPEAK\_GRAPHIC\_FORMAT\_NONE (0x706017B)
- XPEAK\_GRAPHIC\_FORMAT\_GIF (0x706008C)
- XPEAK\_GRAPHIC\_FORMAT\_BMP (0x706008D)
- XPEAK\_GRAPHIC\_FORMAT\_JPG (0x706008E)
- XPEAK\_GRAPHIC\_FORMAT\_TIF (0x706008F)
- XPEAK\_GRAPHIC\_FORMAT\_PCX (0x7060090)
- XPEAK\_GRAPHIC\_FORMAT\_PNG (0x7060091)
- XPEAK\_GRAPHIC\_FORMAT\_RAW (0x7060176)
- XPEAK\_GRAPHIC\_FORMAT\_WSQ (0x12020002)

# **XPEAK\_COMMAND\_GET\_CAPABILITIES** (0x7060017)

### Version: 1207

### **Description:**

Returns the device capabilities. Depending on them, the application behavior should be different and should be adapted to the peripheral characteristics.

# Besult:

#### int ScreenWidth

Indicates the device's screen horizontal resolution measured in pixels.

#### • int ScreenHeight

Indicates the device's screen vertical resolution measured in pixels.

#### • int[] ImageFormats

Image formats supported by the signature device. Possible values are:

- XPEAK\_GRAPHIC\_FORMAT\_NONE (0x706017B)
- XPEAK\_GRAPHIC\_FORMAT\_GIF (0x706008C)
- XPEAK\_GRAPHIC\_FORMAT\_BMP (0x706008D)
- XPEAK\_GRAPHIC\_FORMAT\_JPG (0x706008E)
- XPEAK\_GRAPHIC\_FORMAT\_TIF (0x706008F)
- XPEAK\_GRAPHIC\_FORMAT\_PCX (0x7060090)
- XPEAK\_GRAPHIC\_FORMAT\_PNG (0x7060091)
- XPEAK\_GRAPHIC\_FORMAT\_RAW (0x7060176)
- XPEAK\_GRAPHIC\_FORMAT\_WSQ (0x12020002)

# **XPEAK\_COMMAND\_GET\_SIGNATURE** (0x12070005)

### Version: 1207

### **Description:**

This operation returns the current signature. It must be called after a *XPEAK\_COMMAND\_ENABLE\_SIGNATURE* command. This operation ends the signature reading process.

# Parameters:

#### • boolean GetPoints

If this field is set to true, the result will include an array with all the points of the signature.

#### • int Format

The format of the returned image data. This format should be one of the list indicated in the *ImageFormats* capability, see command XPEAK\_COMMAND\_GET\_CAPABILITIES. If the format is set to NONE, no image will be returned. The possible values are:

- XPEAK\_GRAPHIC\_FORMAT\_NONE (0x706017B)
  - XPEAK\_GRAPHIC\_FORMAT\_GIF (0x706008C)
  - XPEAK\_GRAPHIC\_FORMAT\_BMP (0x706008D)
  - XPEAK\_GRAPHIC\_FORMAT\_JPG (0x706008E)
  - XPEAK\_GRAPHIC\_FORMAT\_TIF (0x706008F)
  - XPEAK\_GRAPHIC\_FORMAT\_PCX (0x7060090)
  - XPEAK\_GRAPHIC\_FORMAT\_PNG (0x7060091)
  - XPEAK\_GRAPHIC\_FORMAT\_RAW (0x7060176)
  - XPEAK\_GRAPHIC\_FORMAT\_WSQ (0x12020002)

# 🔁 Result:

#### • Base64 SignatureImage

Array of bytes containing the image data with the specified format.

- Struct[] SignaturePoints Array of points representing the signature.
  - long Timestamp The timestamp of the pen event.
  - int X X coordinate.
  - int Y Y coordinate.

• int Pressure The pressure.

# **XPEAK\_COMMAND\_SET\_BACKGROUND\_IMAGE** (0x12070007)

### Version: 1207

### **Description:**

This operation sets the image to be drawn as the background of the device's screen.

# Parameters:

#### • int Format

Specifies the format of the image contained in the *Value* field. This format should be one of the list indicated in the *ImageFormats* capability. Possible values are:

- XPEAK\_GRAPHIC\_FORMAT\_NONE (0x706017B)
- XPEAK\_GRAPHIC\_FORMAT\_GIF (0x706008C)
- XPEAK\_GRAPHIC\_FORMAT\_BMP (0x706008D)
- XPEAK\_GRAPHIC\_FORMAT\_JPG (0x706008E)
- XPEAK\_GRAPHIC\_FORMAT\_TIF (0x706008F)
- XPEAK\_GRAPHIC\_FORMAT\_PCX (0x7060090)
- XPEAK\_GRAPHIC\_FORMAT\_PNG (0x7060091)
- XPEAK\_GRAPHIC\_FORMAT\_RAW (0x7060176)
- XPEAK\_GRAPHIC\_FORMAT\_WSQ (0x12020002)

#### • Base64 Value

This field contains the image data, according to the specified format on the *Format* field.

# Besult:

See Common Results